# Содержание

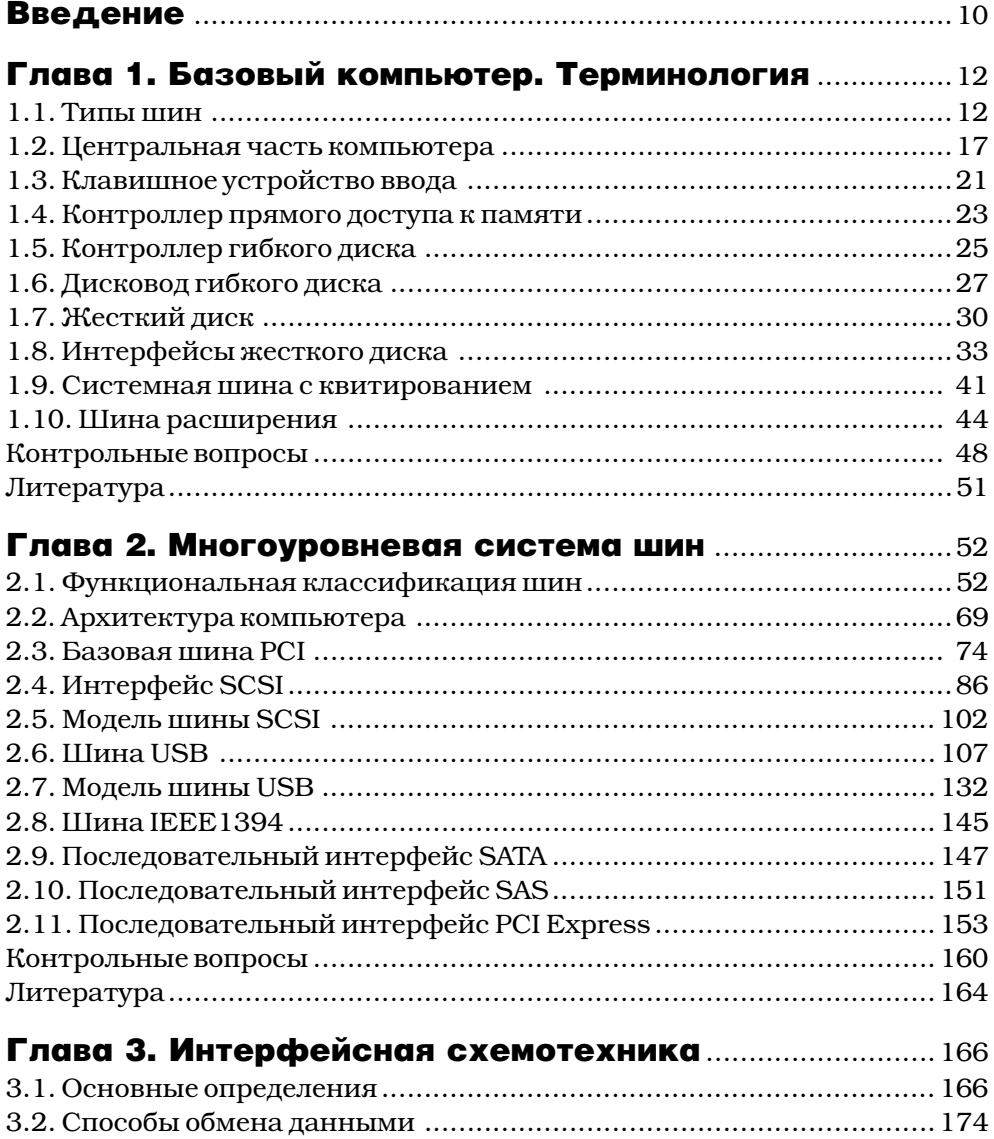

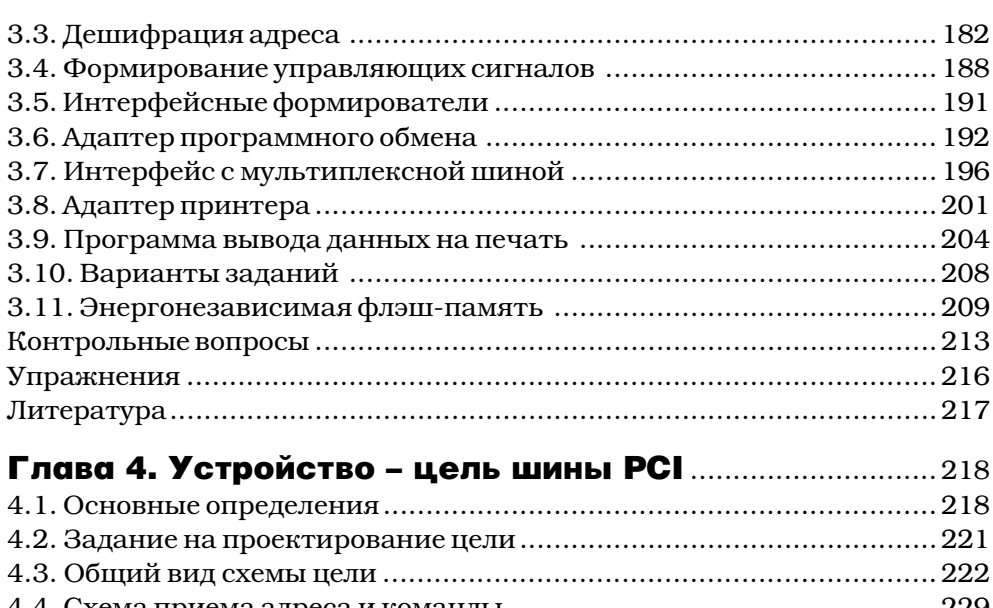

 $\overline{\mathbf{4}}$ 

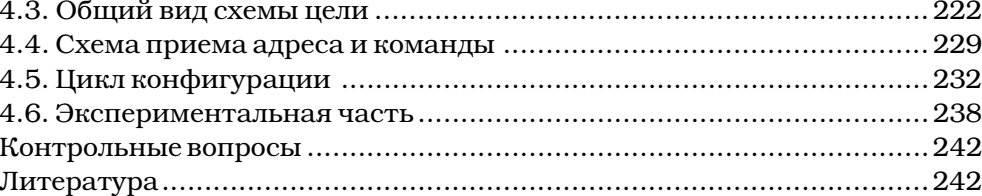

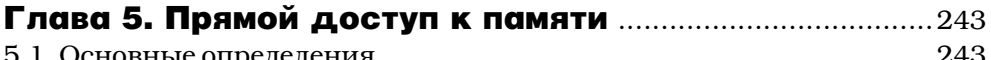

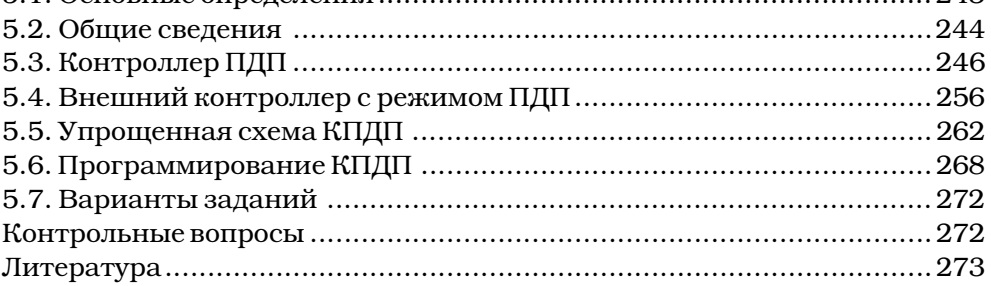

# Глава 6. Периферийные интерфейсы

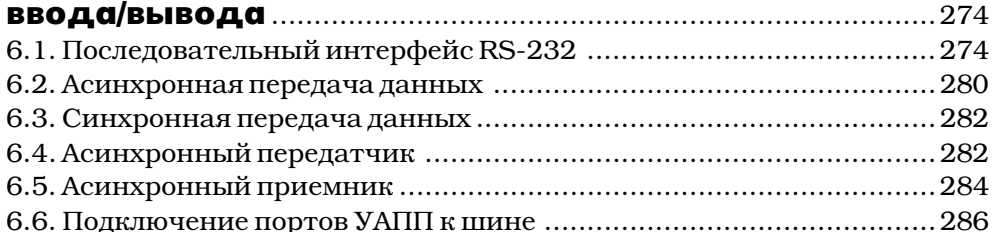

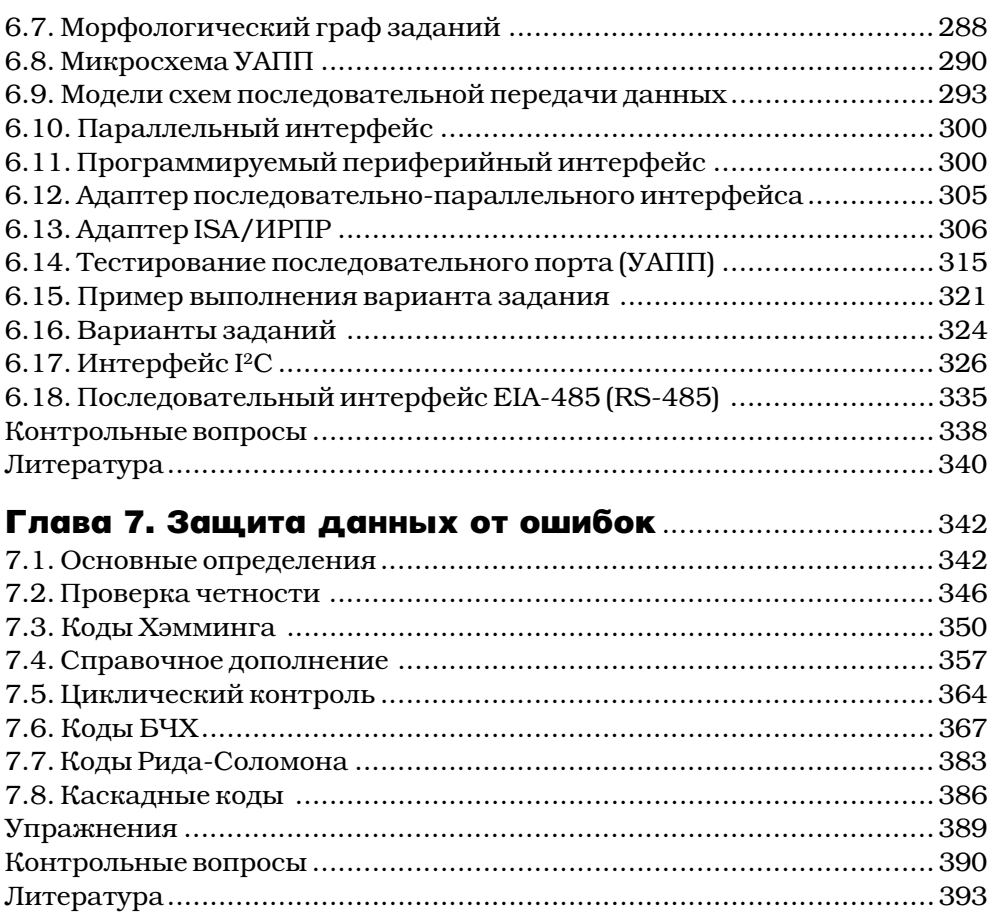

### Глава 8. Пространственные интерфейсы

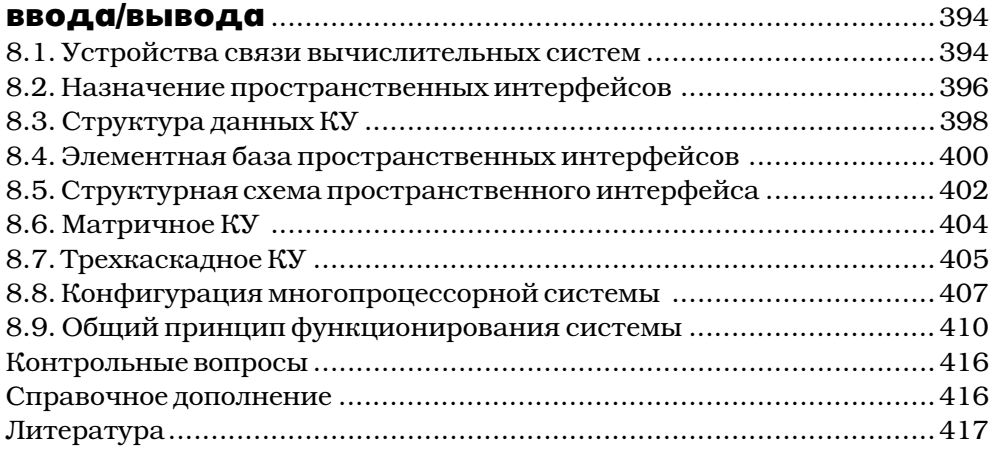

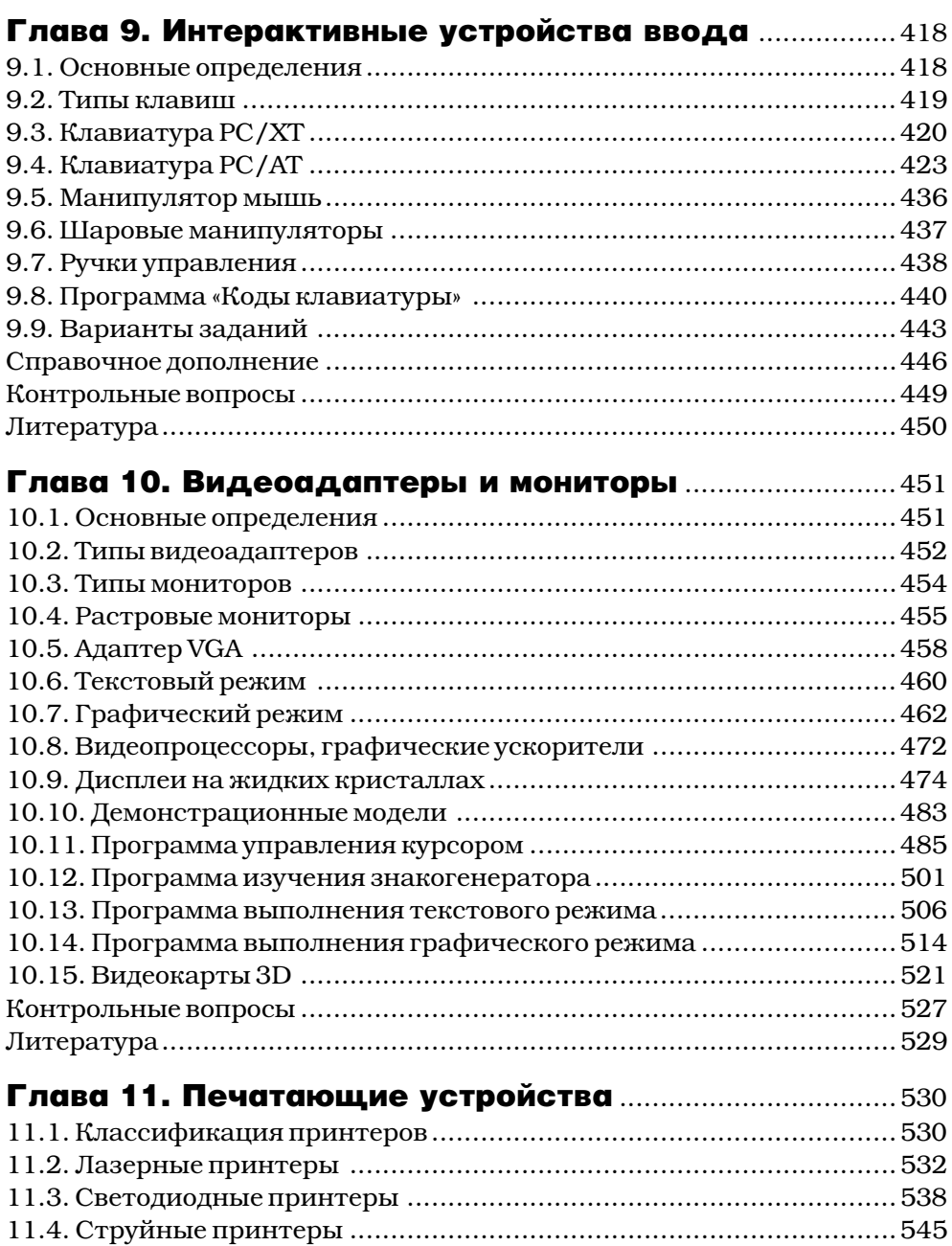

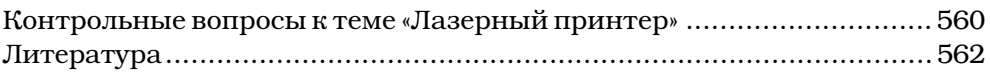

## Глава 12. Устройства ввода и регистрации

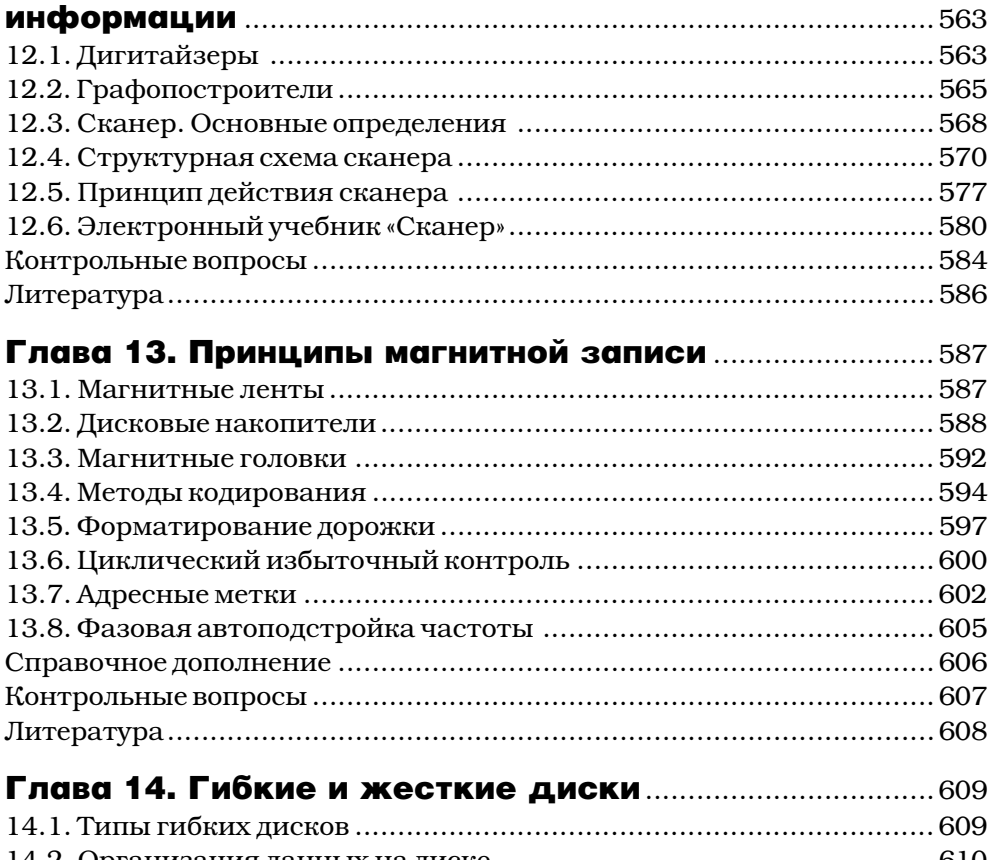

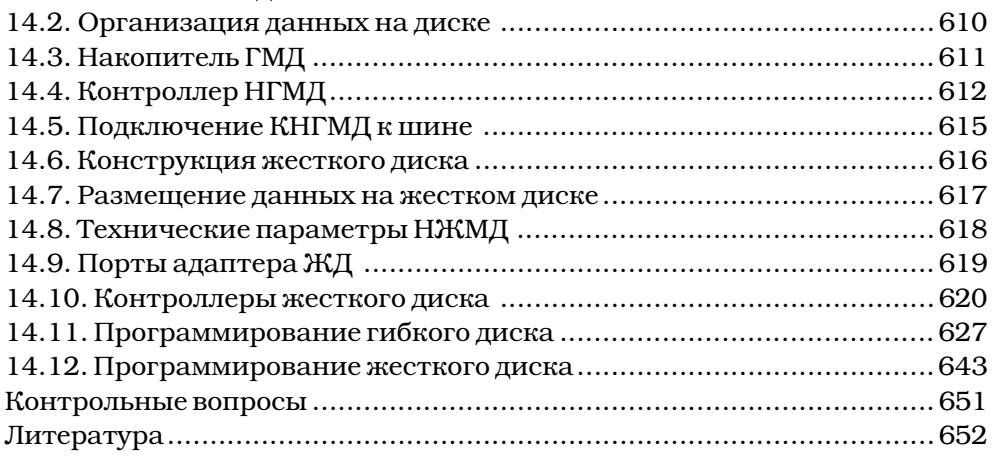

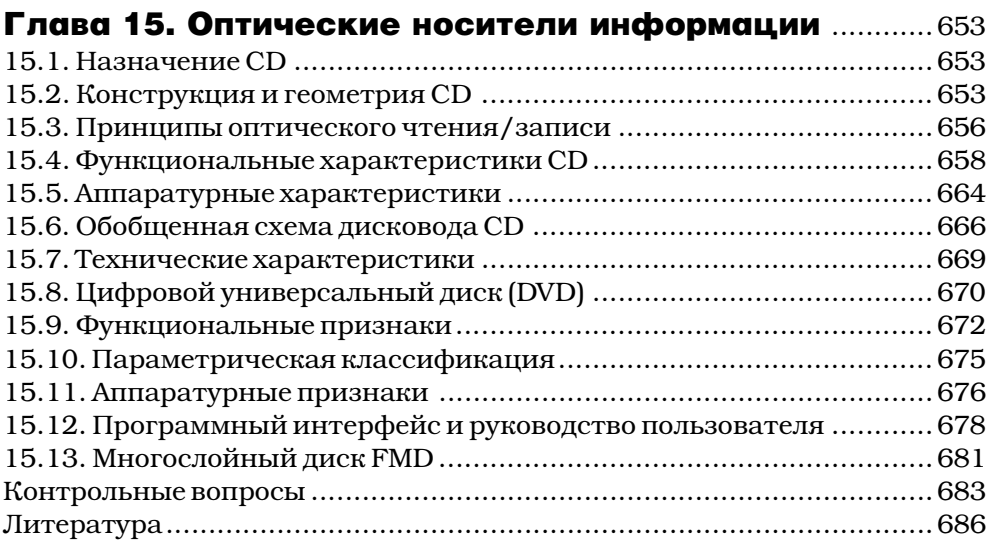

### Глава 16. Устройства преобразования

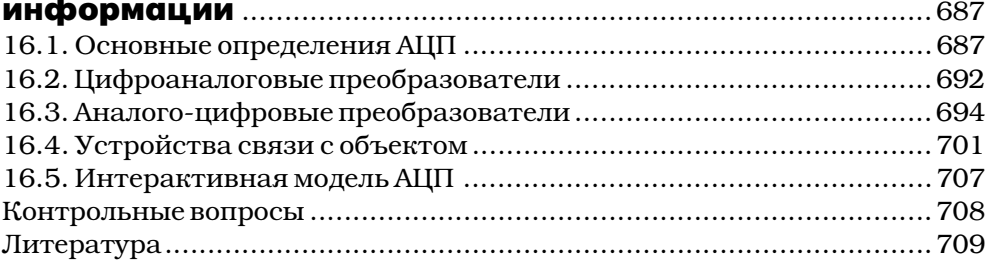

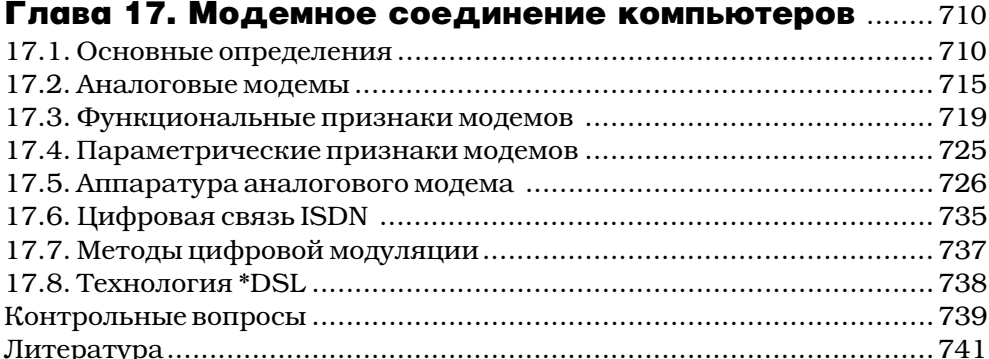

### Приложение 1. Варианты выполнения

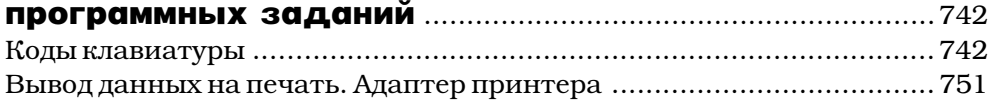

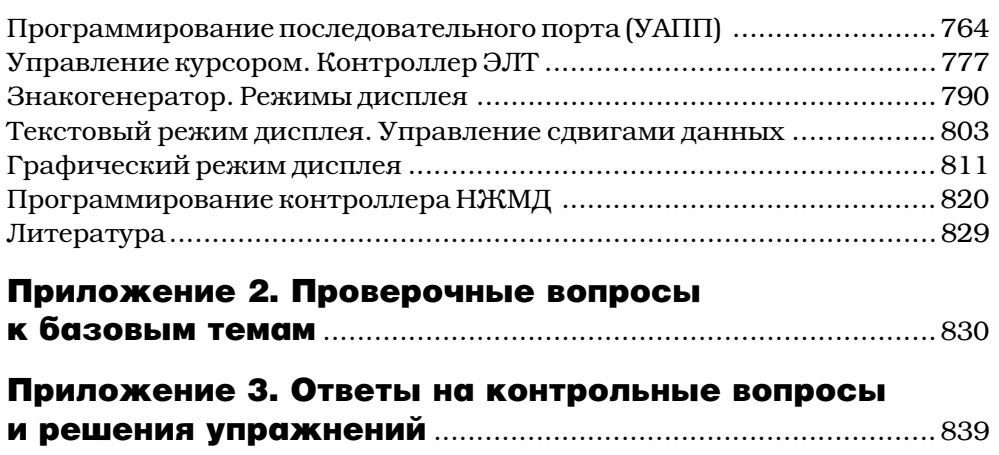

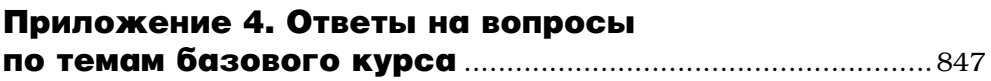

## **Введение**

пыт развития вычислительной техники показывает, что основные функциональные и параметрические характеристики компьютеров определяются входящими в их состав внешними и внутренними периферийными устройствами и интерфейсами (шинами) различных типов (системными, локальными, периферийными с параллельной и последовательной передачами данных).

Вместе с совершенствованием центрального процессора большое внимание уделяется развитию новой периферийной аппаратуры с использованием различных физических принципов (технологий), расширяющих их технические и эксплуатационные параметры. Причем наивысшие технологические достижения в разработке периферийных устройств меняются каждый год.

Предлагаемая книга, на наш взгляд, способствует развитию инженерного мышления, соответствующих практических навыков и обеспечивает образовательный интерес к изучению данной темы, так как позволяет получить опыт в проектировании и программировании периферийных устройств и узнать, как работают наиболее важные части компьютера.

Данная работа является продолжением и развитием предыдущей книги «Компьютеры: шины, контроллеры, периферийные устройства» (М.: Радио и связь, 2001. 480 с.).

В книге была предпринята попытка изложить сложный и разноплановый материал в едином систематизированном подходе: основные определения, функциональные. параметрические, аппаратурные классификационные признаки периферийных устройств (интерфейсов) и принципы их действия. Задача состояла в том, что надо было найти наиболее важные классификационные признаки, присущие всем устройствам (найти общее в несхожем), и признаки, которые одно устройство отличают от другого. Известны три метода классификации устройств: иерархический (патентная международная система классификации, имеющая несколько редакций), морфологический (классификация на уровне блоков и их связей) и параметрический (емкость, быстродействие, потребляемая мощность и т. д.). Но наиболее важной является предлагаемая функциональная классификация, описывающая способ функционирования устройств (шин). Морфологический метод требует просмотра большого числа технических решений, связанных с перестановкой блоков и их связей (мелкой детализацией). Функциональный метод базируется на наиболее важных основных признаках способов функционирования устройств.

Одному способу функционирования может быть поставлено в соответствие множество аппаратных решений. Функциональный метод не страдает излишней детализацией и является одним из методов создания новых устройств (поисковой системой новых патентных решений). Конкурентная борьба фирм связана с нахождением новых патентованных технических решений (пусть даже небольших).

В настоящее время наблюдается тенденция к переходу от одной параллельной шины общего назначения с большим числом линий связи (параллельнопоследовательный функциональный признак передачи данных) к нескольким двухпроводным каналам связи (последовательно-параллельный функциональный признак передачи данных). Например, последовательная шина PCI Express имеет 1-, 4-, 8-, 16-, 32-канальные варианты, а шина Hyper Transport позволяет выбирать двунаправленные каналы с различным числом линий связи (2, 4, 8 и т. д.) для передачи данных. Указанные выше функциональные признаки показывают, как передаются байты и биты по проводам связи.

Представлены некоторые рисунки динамических моделей работы схем и шин, иллюстрирующие принципы их работы. Другой особенностью книги является совместное изложение схемотехники периферийных устройств и программирования принципа их функционирования на языке ассемблера. Для принтера, контроллера прямого доступа к памяти, универсального асинхронного приемопередатчика приведены примеры и представлены функциональные графы, задающие варианты заданий с целью программирования их работы на регистровом уровне. Предусмотрены творческие варианты, в которых необходимо показать экранные интерфейсы, демонстрирующие работу программ с использованием адресуемых регистров. В конце книги показаны некоторые образцы таких работ.

В заключение отметим инновационные элементы, которые содержит книга:

- в комплексном подходе изложены принципы построения периферийных устройств и принципы их программирования на регистровом уровне;
- составлен функциональный граф классификации всех интерфейсов, способствующий развитию инженерного мышления и поиску новых патентных решений:
- представлены 100 вопросов четырех типов к базовым темам с ответами в конце книги;
- показаны иллюстрации интерактивных динамических моделей некоторых устройств (интерфейсов) и процессов;
- разработаны пространственные интерфейсы на базе коммутационных устройств, ускоряющие обмен данными между устройствами;
- приведены основные сведения по защите информации от ошибок (коды Хэмминга, БЧХ, Рида-Соломона) со значительным числом решаемых упражнений:
- представлены образцы студенческих творческих лабораторных работ и т. д.

Хочется выразить признательность следующим коллегам: Михееву А., Скороходу Д., Черемушкину Д., – принявшим участие в создании динамических моделей некоторых устройств и процессов.

Автор также признателен ректору ЮФУ, профессору Захаревичу Владиславу Георгиевичу за большую помошь в издании этой книги.

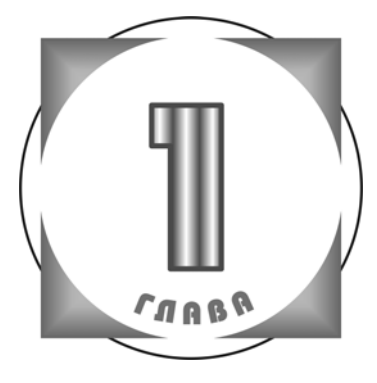

## Базовый компьютер. Терминология

#### 1.1. Типы шин

ина - группа электрических линий связи, объединенных определенным функциональным назначением, служащая для передачи сигналов истройств компьютеров с целью организации их совместной работы.

В первых компьютерах применялись три основных типа шин: системные шины, локальные и периферийные. Пример использования шин в базовом компьютере представлен на рис. 1.1.

Для данного примера системная шина - это общая шина, с помощью которой устройства компьютера (центральный процессор, оперативная память, контроллеры, адаптеры и т. д.) гибко и эффективно соединены для передачи и приема информации.

Системная шина содержит слоты расширения (разъемы), необходимые для подключения плат контроллеров и адаптеров периферийных устройств.

В связи с этим системная шина называется еще **открытой шиной**, или шиной расширения, разработанной с учетом того, что пользователи, кроме стандартной периферийной аппаратуры, будут подключать свои разработанные устройства.

Работа компьютера с использованием системной шины организуется таким образом, что в какой-то момент времени одно устройство является активным (мастером, инициатором, задатчиком), а другое - пассивным устройством (исполнителем, целью).

Активными устройствами могут быть процессоры, контроллеры прямого лоступа и периферийные устройства, работающие в режиме мастера (инициа-Topa).

Активное устройство с помошью схемы арбитража, например размешенной в центральном процессоре, захватывает системную шину и выполняет передачу (прием) данных в требуемый исполнитель (из исполнителя).

Таким образом, системная шина - это сложная шина, которая содержит цепи для передачи адреса данных и сигналов управления, необходимых для реализации различных шинных операций: **арбитража, прерывания, прямого до**ступа, пересылок данных, контроля, синхронизации и т. д.

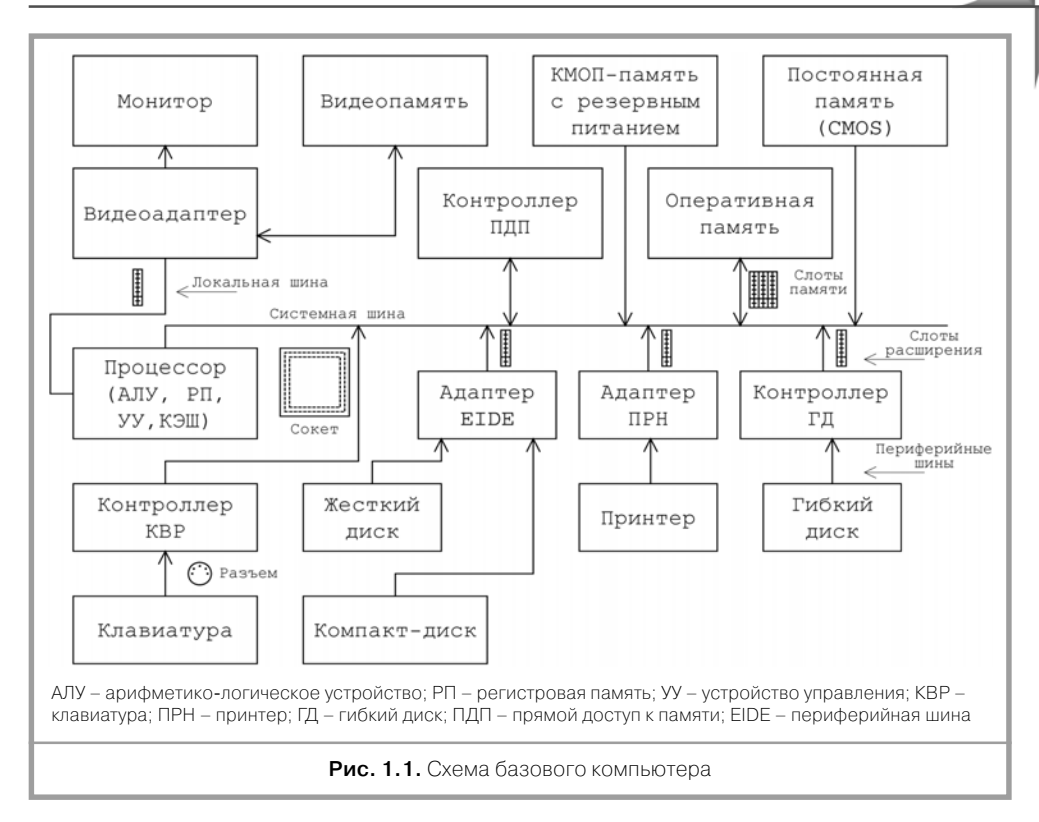

К системным шинам относятся следующие шины: ISA, EISA, Multibus, MCA, РСІ и др. Большинство системных шин стандартизировано.

Стандарт - международное, национальное соглашение на производство различных компьютерных устройств, определяющее аппаратную, программную и конструктивную совместимость.

Например, системная шина ISA (Industry Standard Architecture, Промышленная стандартная архитектура) устанавливает определенные требования к подключению периферийных устройств. Устройства сопряжения (адаптеры или контроллеры) различных периферийных устройств содержат стандартную часть связи с шиной ISA, а другую нестандартную часть составляют адресуемые регистры, с помощью которых выполняется обмен информацией между центральным процессором и периферийным устройством.

Стандарт системной шины определяет: размеры и форму слота расширения, назначение сигналов контактов слота, временную диаграмму циклов шины при выполнении различных операций, электрические характеристики сигналов. требования к внешней печатной плате и т. д.

Периферийное устройство - устройство ввода/вывода, подключенное через адаптер или контроллер к процессору (оперативной памяти) с помощью системной шины. Различают внешние и внутренние периферийные устройства. Внешние периферийные устройства размещены вне корпуса компьютера и подключаются к нему с помощью внешних разъемов, расположенных на его корпусе.

Внутренние периферийные устройства конструктивно или выполняются в виде печатных плат, вставляемых в слоты расширения, или являются встроенными в системную (материнскую, планерную) плату компьютера.

Термин «системная плата» был введен фирмой IBM и определяет многослойную печатную плату, на которой установлены: центральный процессор, оперативная память, слоты расширения, постоянная память, контроллеры и другие компоненты компьютера. Внешние периферийные устройства (принтер, сканер, модем и т. д.) подключаются к компьютеру с помощью различных внешних периферийных шин (RS-232/485, Centronics, USB...), которые могут быть последовательными или параллельными. В последовательных периферийных шинах данные передаются последовательно бит за битом, а в параллельных переписывается целая группа битов за один такт.

Параллельные и последовательные периферийные шины также стандартизированы. Например, последовательная периферийная шина RS-232C определена стандартом Ассоциации электрической промышленности и предназначена для сопряжения аппаратуры передачи данных (модемов) и оконечного (терминального) оборудования данных (компьютера). Аббревиатура RS - Recommended Standard (рекомендуемый стандарт), число 232 - номер, буква «С» серия данного стандарта. Американский стандарт RS-232C поддерживают (согласуются с ним) японские стандарты JIS и C6361 и отечественный стандарт «Стык С2».

Стандарт RS-232 соответствует стандарту V.24 и V.28 ITU - TSS (International Telecommunications Union - Technical Standards Sector. Международный телекоммуникационный Союз - Сектор технических стандартов). Рекомендации, относящиеся к модемам, имеют обозначения «V».

Кроме того, разработаны стандарты RS-422 и RS-423, позволяющие увеличить длину линий связи и скорость передачи данных. В коммуникационных контроллерах фирмы Motorola используется стандарт RS-422 для обслуживания последовательных каналов связи.

Параллельная внешняя однонаправленная периферийная шина Centronics (промышленный стандарт Centronics) является простой шиной типа «точкаточка» для подключения принтера к компьютеру. В этой шине передача данных направляется только в одну сторону от процессора к принтеру. В дальнейшем эта шина совершенствовалась и могла передавать данные в обе стороны.

Стандарт IEEE 1284 (Institute of Electrical and Electronic Engineers, Институт инженеров по электронике и радиоэлектронике) определяет все режимы работы этой параллельной двунаправленной периферийной шины, позволяющие подключать различные устройства ввода/вывода (принтеры, жесткие диски и т. д.).

В Российских государственных стандартах (ГОСТах), относящихся к области компьютерной техники, изложены общие вопросы терминологии, классификации и норм проектирования технических средств.

В силу различных конструктивных решений тактовая частота центрального процессора (процессорного ядра) значительно превосходит тактовую частоту системной шины материнской платы.

Например, старый процессор і80486 имел частоты своей работы 50 или 60 МГц, а частоты функционирования системных шин того времени ISA, EISA и MCA соответственно равны 8 МГц, 8,33 МГц и 10 МГц.

Процессор Pentium IVA использует тактовые частоты: 1,6; 1,8; 2 ГПц и поддерживает частоту главной шины (Host Bus) 400 МГц.

Увеличение частоты работы кремния чипа приводит к разогреву процессора, поэтому принимают специальные меры к снижению его температуры: уменьшают напряжение питания с 5 В до 1,5 В, устанавливают миниатюрный вентилятор и термодатчик предельной величины температуры.

Таким образом, достижение положительного эффекта (повышение быстродействия) связано с дополнительными аппаратными затратами (усложнением оборудования) и как следствие - с повышением стоимости изделия.

Большая разница в частотах работы процессора и системной шины привела разработчиков к мысли применения локальной шины, скорость функционирования которой выше скорости системной шины и приближается к скорости процессора. Первые локальные шины использовались для памяти, а потом их стали применять и для подключения видеоадаптеров (видеокарт), в которых для создания реалистичного изображения требовалось обрабатывать большие массивы данных с высокой скоростью. Видеоадаптер - устройство, преобразующее данные центрального процессора в текстовую и графическую информацию, выводимую на экран монитора. В технической литературе понятия «адаптер» и «контроллер» иногда считают синонимами, то есть полагают, что между ними нет четких различий. Однако адаптер - устройство сопряжения между процессором и периферийным устройством, которое связано с преобразованием информации (например, в видеоадаптере) и согласованием передаваемой информации, как в случае использования адаптера принтера. Контроллер - сложное устройство, обычно построенное на базе микропроцессора, управляющее работой подключенных к нему периферийных устройств. К основным функциям контроллера относятся: координация действий во времени, формирование потока данных, управление передачей данных и т. д.

Существует большое многообразие контроллеров, определяемое областью их применения: коммуникационные контроллеры, контроллеры управления технологическим оборудованием, контроллеры гибких и жестких дисков и др.

Карта - печатная плата с микросхемами, вставляемая в слот компьютера и предназначенная для обслуживания определенного устройства. Иногда употребляют термин «видеокарта».

Адаптеры или контролеры могут размещаться на плате расширения или могут быть встроены в системную плату.

Возникает вопрос: каким образом центральный процессор выбирает направление передачи информации по локальной шине или по системной шине? Существуют два основных способа распределения данных по различным устройствам (рис. 1.2) с использованием различных адресных пространств.

В первом случае в системе команд процессора можно использовать одну команду пересылки данных. Процессор анализирует адрес, применяемый в команде, и определяет, куда направлены данные: по системной или по локальной шине.

Во втором случае каждой шине выделяются свои адресные пространства, поэтому требуются две разные команды передачи данных.

Локальная шина существенно «разгружает» системную шину, которая является наиболее «узким местом» в компьютере, при этом общее его быстродействие повышается.

Аналогичным образом для повышения быстродействия компьютера к относительно медленной оперативной памяти стали добавлять внутренний и внеш-

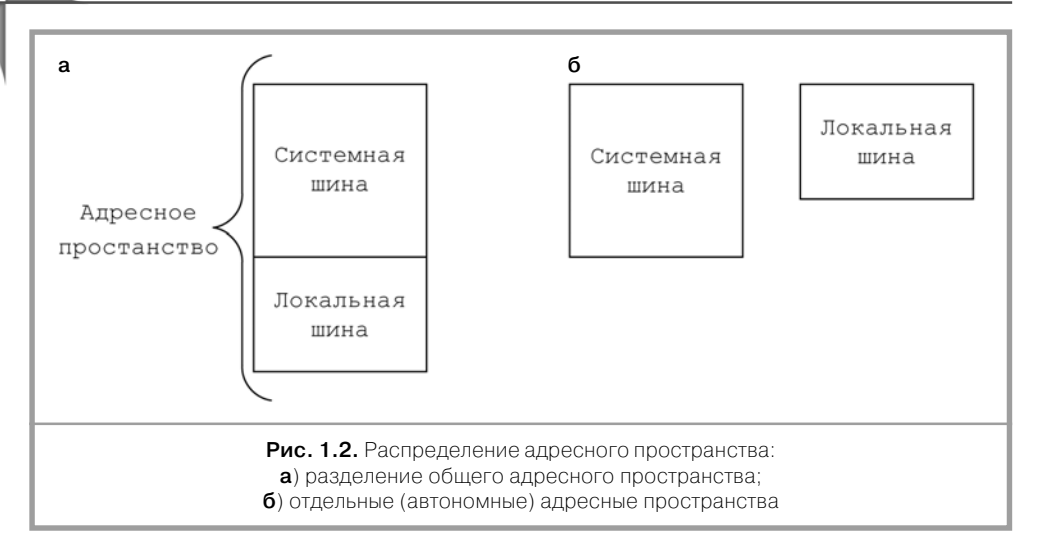

ний кэш (быстродействующую локальную память, ускоряющую выполнение команд программы). В кэше сохраняются наиболее часто употребляемые данные и их адреса. Если процессор обнаруживает требуемый адрес, то он обращается к кэшу, в противном случае - к оперативной памяти.

Внутренний кэш входит в состав процессора, а внешний – подключается, например, к локальной шине.

Таким образом, в компьютере используется многоуровневый принцип использования шин и памяти, способ своеобразной «развязки» потоков движения и хранения информации. Похожая картина наблюдается с организацией потоков движения транспорта и их стоянок.

Различные фирмы изготавливают разнообразные видеоадаптеры. Для обеспечения их совместимости VESA (Video Electronic Standards Association. Accoциация производителей видеоэлектронного оборудования) представила стандарт 32-битной локальной шины VLB (Video Local Bus, локальная шина видео) с тактовой частотой 33 МГц (40 МГц). Шина VLB содержит три слота расширения, скорость передачи 32-битных данных - 133 Мбайт/с (140 Мбайт/с) и предназначена для подключения видеоадаптеров, контроллеров жесткого диска, сетевых адаптеров и других быстродействующих устройств.

В свою очередь, фирмой Intel был предложен стандарт на локальную шину PCI (Peripheral Component Interconnect, взаимодействие периферийных компонентов) с исходной частотой 32 МГц и передачей 32-или 64-битных данных соответственно со скоростью 132 Мбайт/с или 264 Мбайт/с.

Кроме того, фирмой Intel разработана другая, более быстрая 32-битная локальная шина AGP (Accelerated Graphics Processing, Ускоренная графическая обработка), предназначенная для обработки трехмерных изображений, которая имеет тактовую частоту 66.6 МГц.

К основным характеристикам шин можно отнести: число передаваемых бит данных и адреса (разрядность), быстродействие и совместимость, например плата расширения шины ISA совместима с шиной EISA. Компьютерная аппаратура развивается так, что разработчики стараются сохранить предыдущие технические решения, то есть к старым функциям добавлять новые. Приведем несколько примеров использования совместимости устройств. Платы шины РСІ совместимы с шиной АGP.

Развитие видеоадаптеров происходило с сохранением функций всех предыдущих видеоадаптеров.

Совершенствование структуры оперативной памяти по мере увеличения объема происходит с сохранением распределения информации в ее начальной области с целью обеспечения совместимости.

В клавиатуре АТ сохранили режим работы старой клавиатуры ХТ.

Появление новой шины USB привело к необходимости разработки преобразователей USB/RS-232 и USB/параллельная шина, чтобы пользователи, использующие аппаратуру с последовательными (RS-232) и параллельными периферийными шинами, могли подключать свои устройства к компьютеру с помощью разъема USB.

Микросхемы последовательных асинхронных адаптеров (универсальных асинхронных приемопередатчиков) 8250, 16450, 16550 совместимы на аппаратном (регистровом) уровне.

#### 1.2. Центральная часть компьютера

Процессор - основное арифметико-логическое (вычислительное и управляющее) устройство с внешней памятью, выполняющее программы, связанные с обработкой данных и управлением работой всех устройств компьютера. К основным характеристикам процессора относятся: разрядность, тактовая частота, тип корпуса (картриджа), технология изготовления ядра.

Например, 32-разрядный процессор Pentium IV обрабатывает данные с частотой 1,5 ГГц, использует сокет 432 (плоский штырьковой разъем) и изготавливается по 0,18-микронной технологии (минимально возможным размером переключательного элемента). В 1999 г. фирмой Intel был разработан 64-разрядный процессор с технологией изготовления ядра 0,18 мкм, тактовой частотой системной шины 266 МГц, трехуровневой организацией встроенного кэша и возможностью сопряжения 512 процессоров.

Оперативная память - устройство ввода/вывода и кратковременного хранения программ и данных, над которыми непосредственно выполняются операции процессора. Оперативная память является энергозависимой (при выключении питания информация теряется).

Важными характеристиками памяти являются тип (динамическая, страничная, синхронная, асинхронная), быстродействие (частота обращения к памяти при записи или считывании данных), информационная емкость (количество ячеек памяти, каждая из которых имеет определенное число разрядов).

Оперативная память состоит из модулей, представляющих собой печатные платы, на которых размещаются микросхемы памяти. Любой модуль устанавливается в специальный слот на системной плате.

Одновременно с появлением каждый раз новых чипов процессоров происходило увеличение объема оперативной памяти и наращивание информации. хранимой в ней, причем для сохранения совместимости с прежними процессорами использовалась и старая информация оперативной памяти. Поэтому в оперативной памяти можно выделить три области (сформировавшиеся в процессе развития компьютерной техники); начальная, верхняя и расширенная память.

Упрошенная иллюстрация размешения информации и разделения адресного пространства процессора между оперативной памятью, памятью контроллера (адаптеров) и постоянной памятью показана на рис. 1.3.

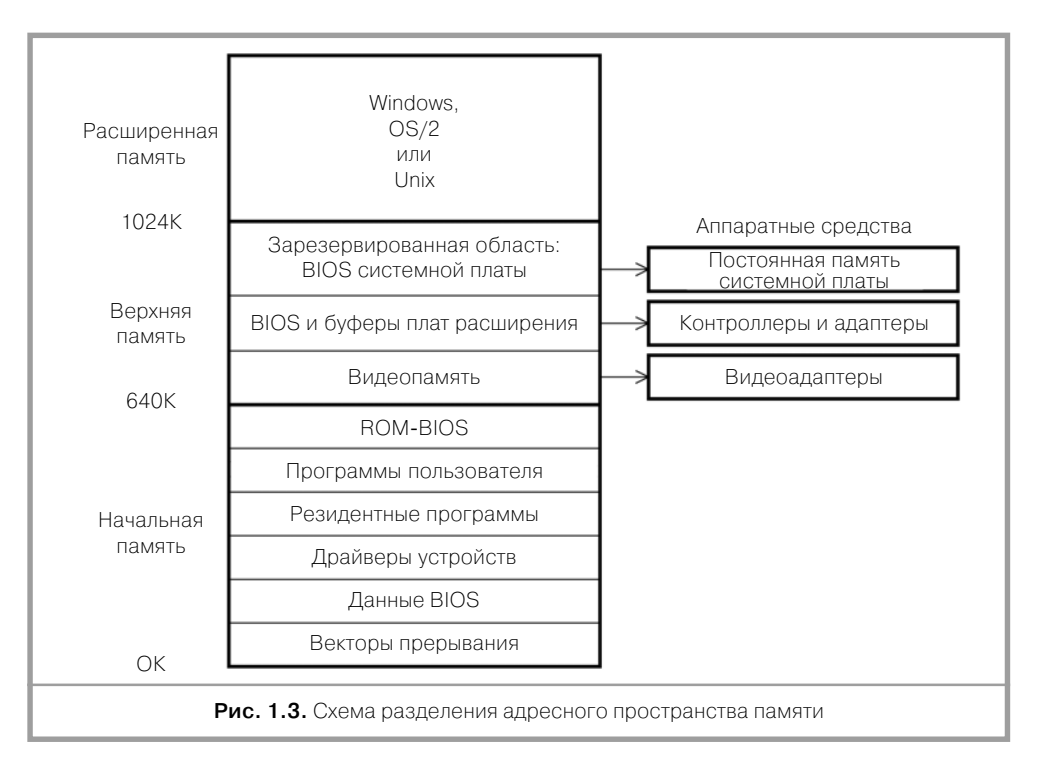

Первые 640 Кбайт оперативной памяти использовались программами дисковой операционной системы (DOS). Диапазон памяти от 640 Кбайт до 1024 Кбайт [верхняя память] зарезервирован для обслуживания различных устройств компьютера (аппаратурный уровень), а диапазон от 1024 Кбайт и выше (расширенная память) - для хранения программ операционной системы Windows, OS/2 или Unix. Пространство памяти от 0 Кбайт до 1024 Кбайт стало стандартным с целью обеспечения полной совместимости различных процессоров. Кратко поясним назначение участков памяти.

Векторы прерывания - стартовые адреса программ обработчиков прерываний.

**BIOS** (Basic Input/Output System) – базовая система ввода/вывода, являющаяся частью операционной системы, управляющая работой устройств компьютера и взаимодействующая с прикладными программами.

Прикладные программы (приложения) - программы, предназначенные для работы под управлением операционной системы.

BIOS хранится в постоянной памяти, содержит набор процедур (пакет служебных программ) и выполняет следующие функции: загрузку операционной

системы, инициализацию, тестирование, конфигурирование устройств компьютера, обслуживание аппаратных и программных прерываний. Данные BIOS это данные о типе компьютера, объеме памяти, версии операционной системы, имеющемся оборудовании (числе и типе видеоадаптеров, гибких дисков, принтеров, игровых портов и т. д.).

.<br>Для модернизации BIOS стали использовать флэш-память (специальное ПЗУ с многократным перепрограммированием).

Флэш-память может быть перезаписана без участия программатора непосредственно в компьютере. Она характеризуется энергонезависимостью, электрическим стиранием информации с большой скоростью (частично или полностью) и малым временем доступа.

Драйверы - программы специального формата, управляющие работой устройств компьютера (принтера, накопителями гибкого и жесткого дисков, клавиатурой, мышью и т. д.).

Резидентные программы - программы, остающиеся в оперативной памяти после их выполнения и предохраняющиеся операционной системой от возможного их искажения другими программами, которые через прерывание получают к ним доступ. Например, резидентными являются программы сжатия информации диска, кэширования памяти, сетевых протоколов и т. д.

**ROM-BIOS** - базовая система ввода/вывода, которая постоянно содержится в памяти, доступной только для чтения.

Программы пользователей - программы, загружаемые в оперативную память в данный момент для выполнения.

Видеопамять - область памяти, размещенная в видеоадаптере, использующая адресное пространство оперативной памяти для вывода на экран графической и текстовой информации.

Каждому типу видеоадаптера отводятся определенные адресные участки оперативной памяти (видеобуфера), например видеоадаптеры VGA и SuperVGA  $[VGA - Video Graphics Array, Bugeorpađu$ ческая матрица) занимают адресное пространство А000 - BFFF (128 Кбайт), видеоадаптер CGA (Color Graphics Adapter, Цветной графический адаптер) – адресное пространство В8000 – ВС000 (16 Кбайт) и т. д.

Операционная система - пакет программ, управляющих устройствами компьютера и осуществляющих взаимодействие пользователя с компьютером и программ между собой, то есть обеспечивающих связь программ, аппаратуры и пользователя с целью достижения удобства управления компьютером и расширения его функциональных возможностей. Операционная система выполняет следующие функции: диагностики компьютера, управления вводом/выводом, работы с файлами, организации диалога с пользователем, защиты и т. д.

Известны командная неграфическая система  $(DOS - Disk$  Operating System, Дисковая операционная система) и графическая операционная система Windows. DOS - неграфическая операционная система, наиболее приближенная к аппаратуре компьютера, основная часть программ которой хранится на диске, и использующая командную строку.

DOS выполняет символьные инструкции, вводимые в командную строку текстового экрана для запуска соответствующих программ. Кроме того, для удобства работы были разработаны специальные программы-оболочки (например, Norton Commander), которые позволяют исключить набор соответствующих сложных команд DOS, что облегчает и ускоряет работу пользователя на компьютере.

Windows - графическая операционная система, ориентированная на широкий круг пользователей и позволяющая значительно упростить их общение с компьютерами путем применения графических знаков (элементов изображения) и стандартного (единообразного) подхода для работы с приложениями. Windows требует использования 4-8 и более Мбайт оперативной памяти, 4-10 и более Мбайт дисковой памяти. OS/2 - многозадачная операционная система 32-разрядных процессоров, поддерживаемая IBM.

**Unix** - многопользовательская, многозадачная, переносимая на большинство компьютеров операционная система с графической версией.

Буферы плат расширения области оперативной памяти, предназначенные для хранения данных, передаваемых от одного устройства компьютера другому.

Буферы используются для согласования скорости передачи информации между устройствами с разным быстродействием. Например, сетевые платы имеют буферы объемом от 8 Кбайт до 64 Кбайт, размешенные в адресном пространстве оперативной памяти (процессора).

Контроллеры жестких дисков, некоторые видеоадаптеры и отдельные сканеры содержат микросхемы постоянной памяти, которые хранят программы для управления вводом/выводом информации. Участок адресов памяти (диапазон от 640 Кбайт до 1024 Кбайт) в основном зарезервирован за памятью, размещенной в адаптерах и контроллерах периферийных устройств.

Расширенная память используется операционными системами Windows,  $OS/2$ . Unix.

Таким образом, можно отметить, что процессор на разных уровнях связан с несколькими типами памяти различного назначения (рис. 1.4).

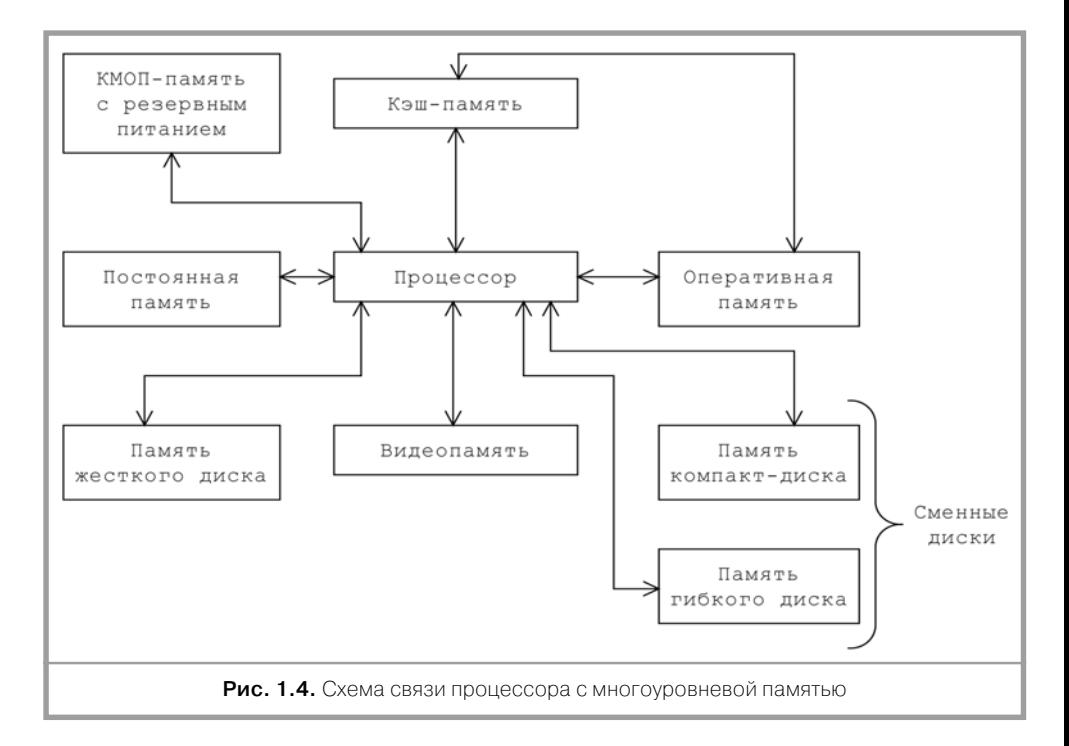

Каждая память имеет свое функциональное назначение, принцип построения и технические характеристики. Наибольшим быстродействием обладает кэш-память, непосредственно связанная с процессором и берущая на себя основную нагрузку по обслуживанию оперативной памяти. Память жестких дисков на сегодняшний момент времени имеет наибольшую емкость (больше, чем у оперативной памяти), но характеризуется меньшим быстродействием по сравнению с оперативной памятью. К постоянной памяти предъявляются высокие требования по чтению информации с малым временем доступа.

В связи с необходимостью обрабатывать большие массивы информации трехмерных графических изображений в реальном времени видеопамять имеет относительно большую емкость и два канала доступа к ней. Первый канал необходим для подключения процессора, а второй - видеоадаптера или графического процессора.

Сменная память компакт-лисков приобретает все большее значение, особенно с появлением многослойных DVD и развитием лазерной технологии.

Микросхемы КМОП (CMOS - Complementary Metal-Oxid Semiconductor, Комплементарный металлооксидный полупроводник) – тип интегральных схем, которые характеризуются относительно высоким быстролействием, но потребляют небольшой ток и поэтому выделяют мало тепла.

КМОП-память с резервным батарейным питанием используется для хранения параметров конфигурации компонентов компьютера, например жесткого диска, часов и календаря.

На рис. 1.5 представлена схема связи процессора и жесткого лиска, которая обладает наибольшей длиной.

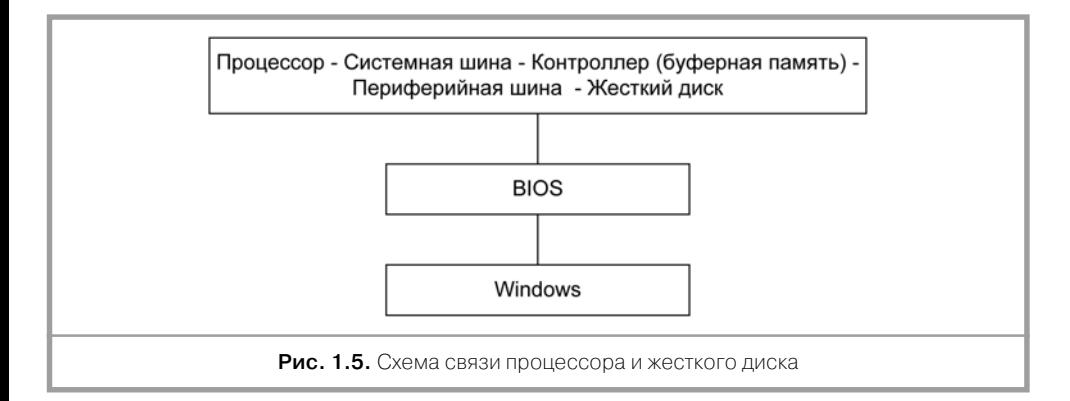

Управление передачей данных между процессором и жестким диском осуществляет драйвер (программа) BIOS, являющийся частью операционной сис-TeMLI Windows

#### 1.3. Клавишное устройство ввода

Клавиатура – устройство ручного ввода кодов номеров нажатых клавиш (скэнкодов), содержащее матрицу (поле) датчиков клавиш и микропроцессор с буферной памятью.

Конец ознакомительного фрагмента. Приобрести книгу можно в интернет-магазине «Электронный универс» [e-Univers.ru](https://e-univers.ru/catalog/T0009542/)